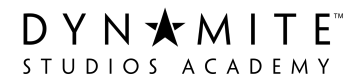

# **Dynamite Studios Academy**

RTO #40479 | ABN 910 323 388 62

#### **FEE ADMINISTRATION AND REFUND PROCEDURE**

### **RELEVANT STANDARD(S):**

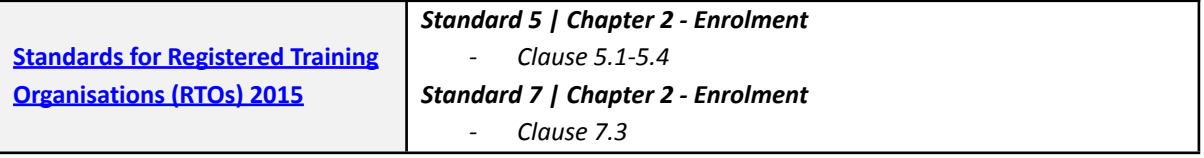

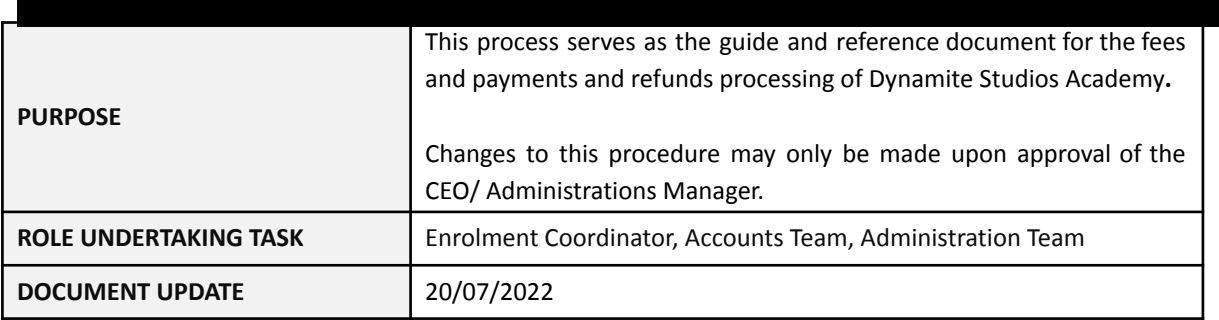

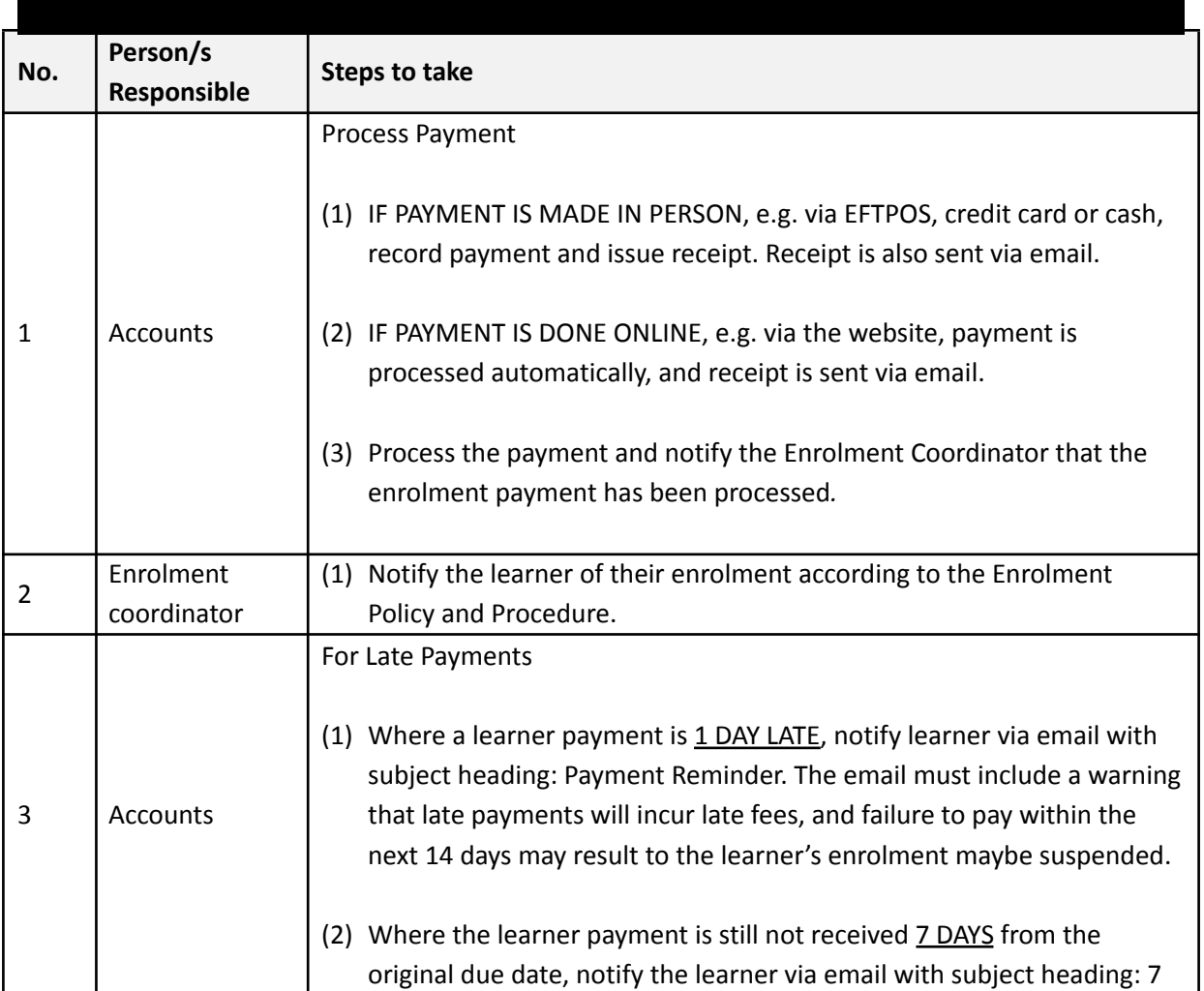

Website: www.dsa.com.au

DYNXMITE"

## **Dynamite Studios Academy**

RTO #40479 | ABN 910 323 388 62

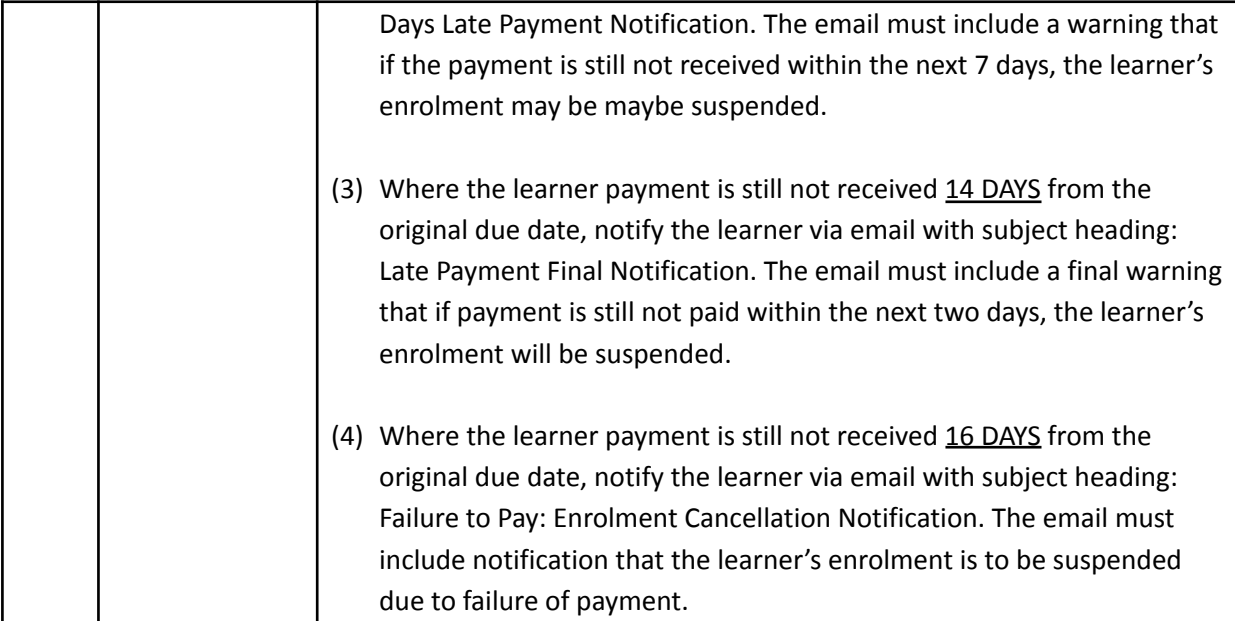

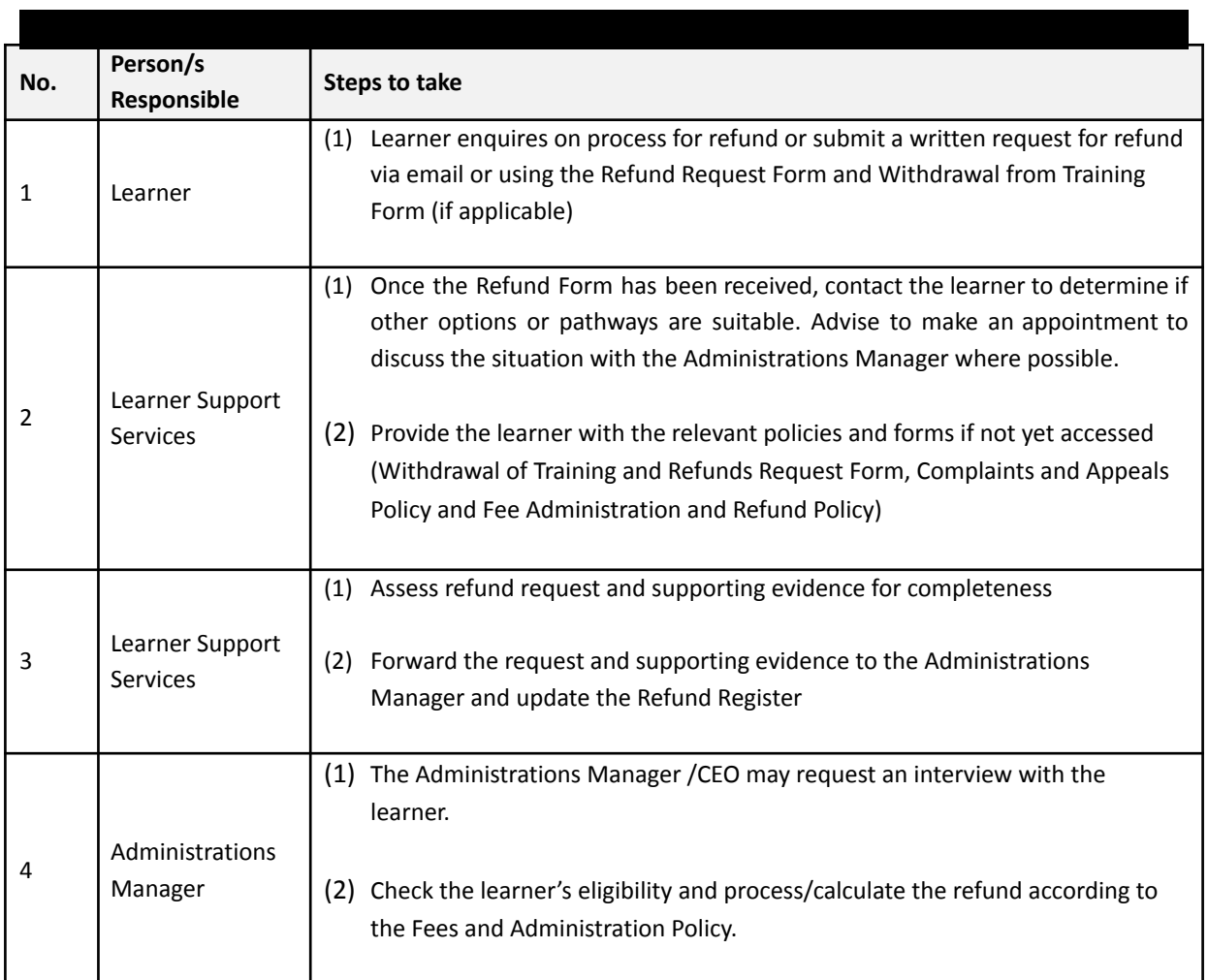

Website: www.dsa.com.au

DYNXMITE"

## **Dynamite Studios Academy**

RTO #40479 | ABN 910 323 388 62

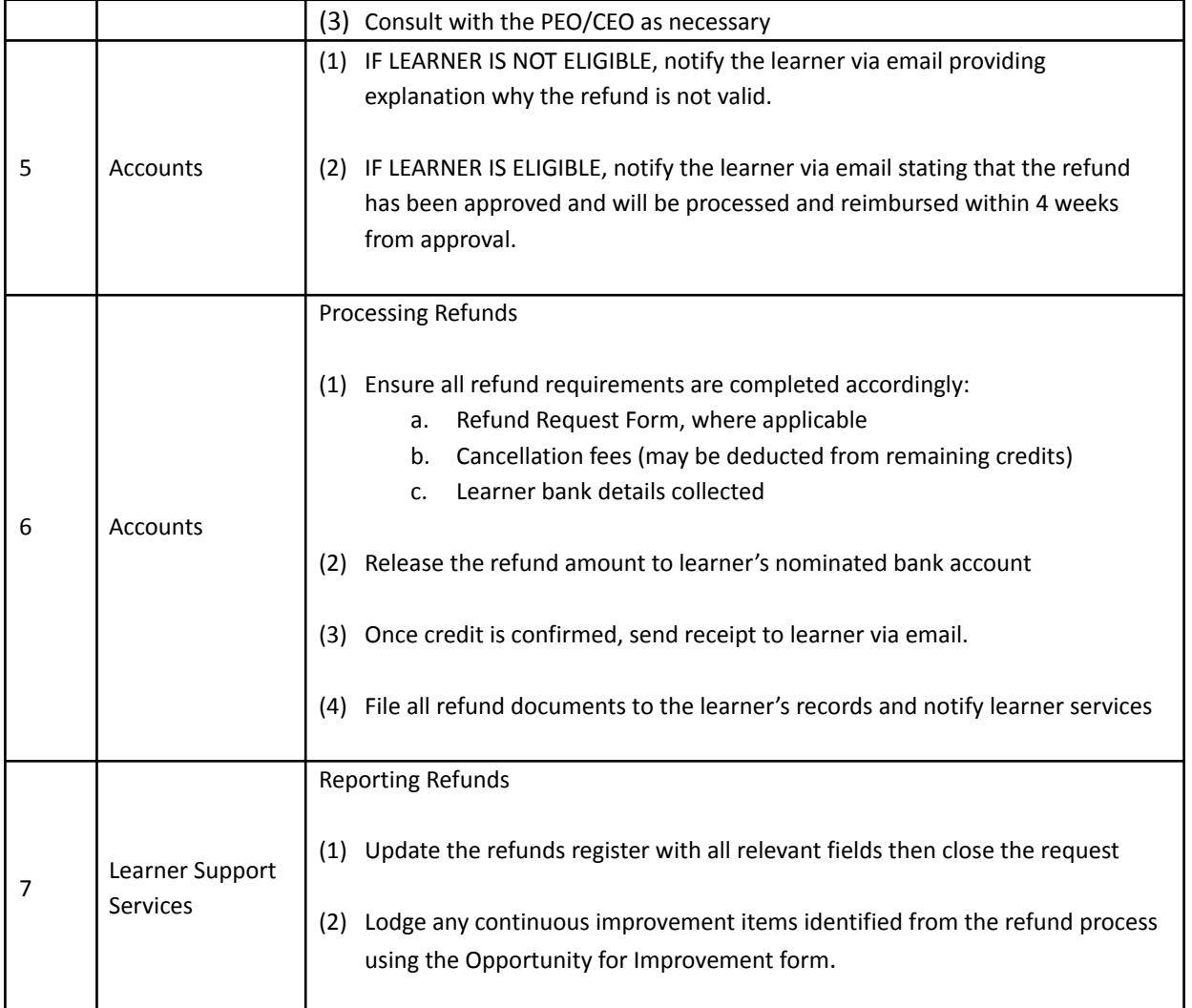

Fee Administration and Refund Procedure v1.0